## **Password Reset Solution for IBM i**

## **iSecurity**

## **Automatic IBM i Password Reset**

One of the biggest time wasters for any organization is password resetting. Various surveys suggest that the time lost for this is up to 40 minutes for each password and that as many as 50% of the help desk calls are for password resets.

Organizations addressing the sensitive issue of how to best manage System i user passwords can now enable their users to reset their own passwords with minimal effort or exposure. **[Password Reset](http://www.razlee.com/products/security/password-reset/password-reset.php)**, part of the iSecurity suite, allows users to verify themselves after composing personal questions with answers that only they know.

This unique and reliable solution allows a help desk to automatically assist users, without compromising either security or the efficiency of procedures.

[Password Reset](http://www.razlee.com/products/security/password-reset/password-reset.php) is simple to use and administer by all relevant personnel: users, system administrators, and help desk staff. It enables an enterprise to introduce first time use of a straightforward password control mechanism into the organization with minimum overhead, while ensuring that a user's password is not known to anyone except the user.

After a user creates a password profile for self-authentication, which can be edited at any time, the user can reset the password alone or request assistance from the help desk. In the event that a user has forgotten a password when trying to login, the user simply enters FORGOT in the User field and PASSWORD in the Password field, either on the iSecurity login screen or in a special web interface. This triggers the selfauthentication process that the user set up in advance - personal questions and responses that are also case sensitive.

Control the type and number of challenge questions asked, in addition to the number of reset attempts allowed, all based on your organization's security policy. Unsuccessful attempts to reset passwords trigger automatic notification to the relevant security personnel.

Challenge questions discourage fraudulent reset requests and users can set their own default reset password known only to themselves—which adds another layer of security.

The entire issue can be **resolved in minutes and without the help desk**, saving the company both valuable time and resources.

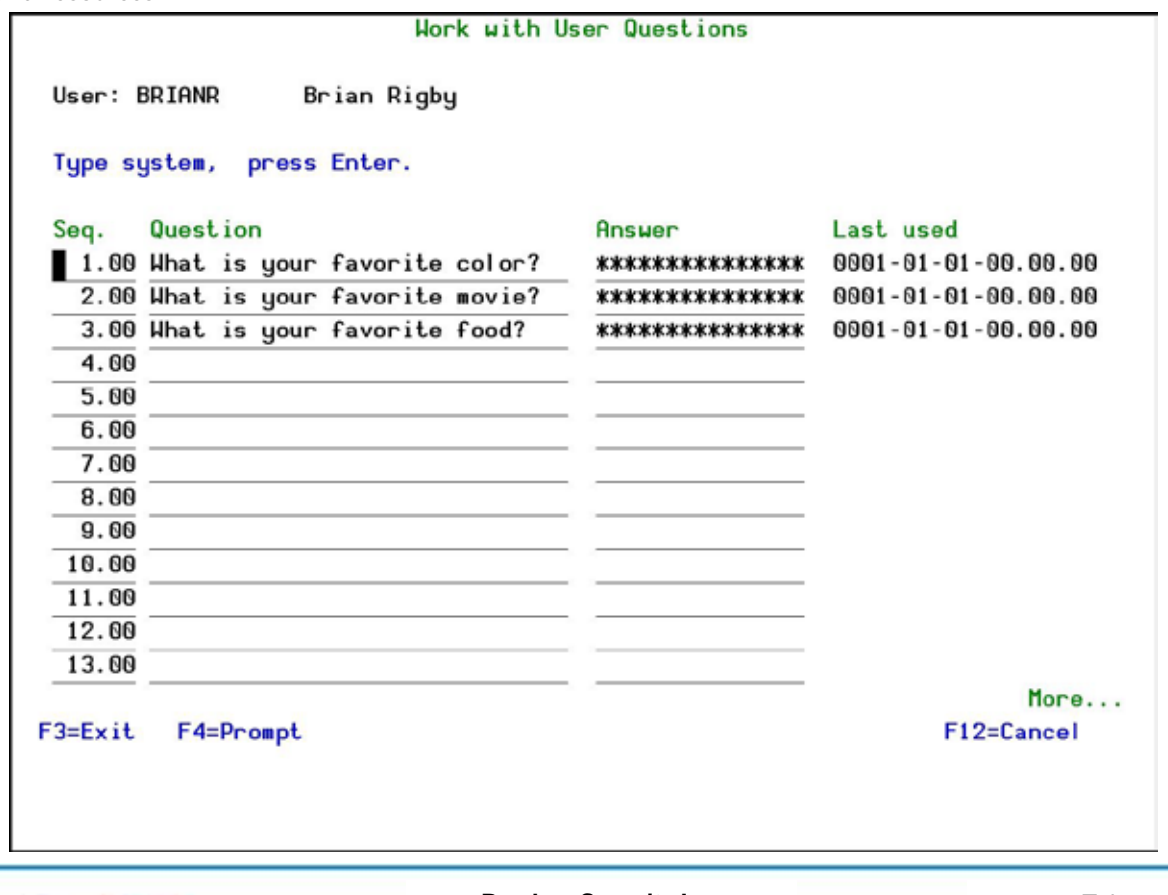

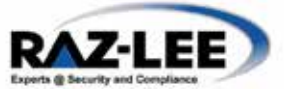

**Raz-Lee Security Inc.** Website: **[www.razlee.com](http://www.razlee.com/)** Email: **[marketing@razlee.com](mailto:marketing@razlee.com)**

## **Password Reset Solution for IBM i**

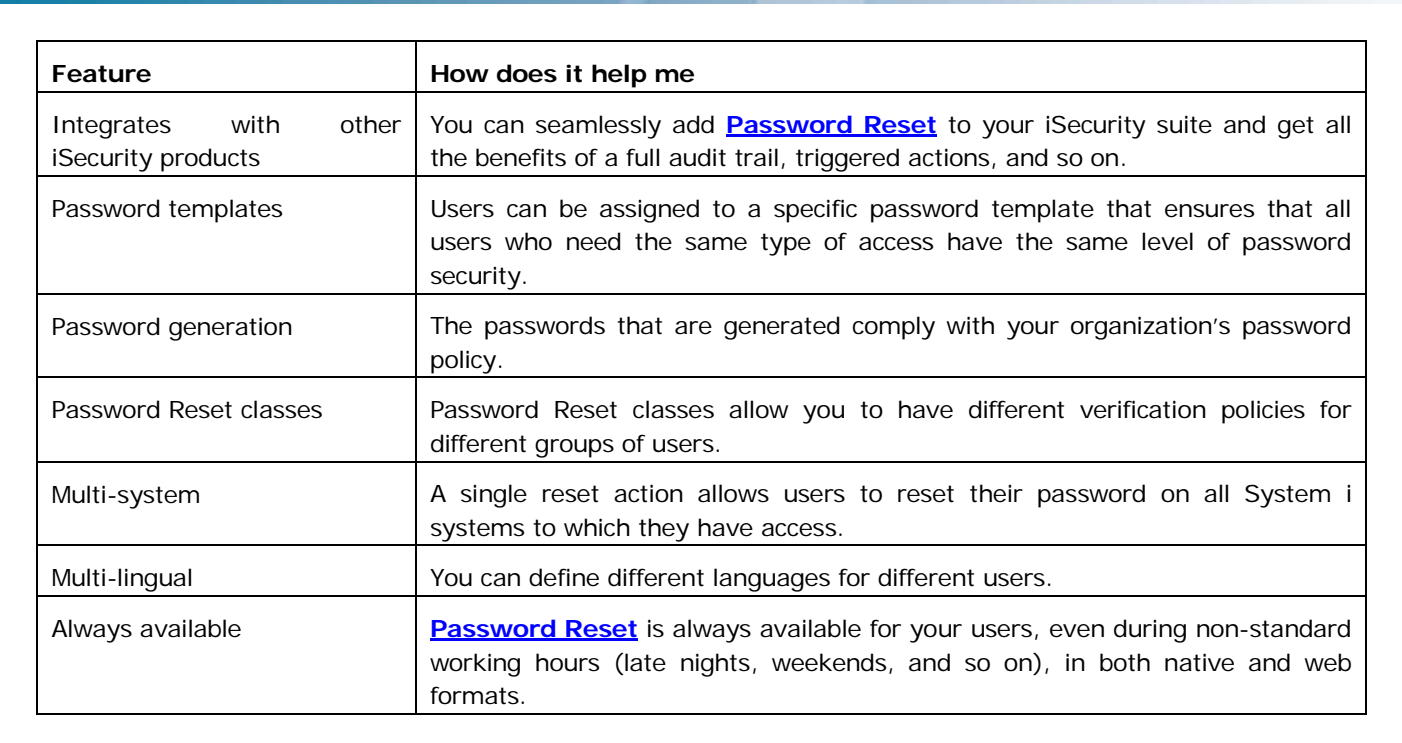

**iSecurity** 

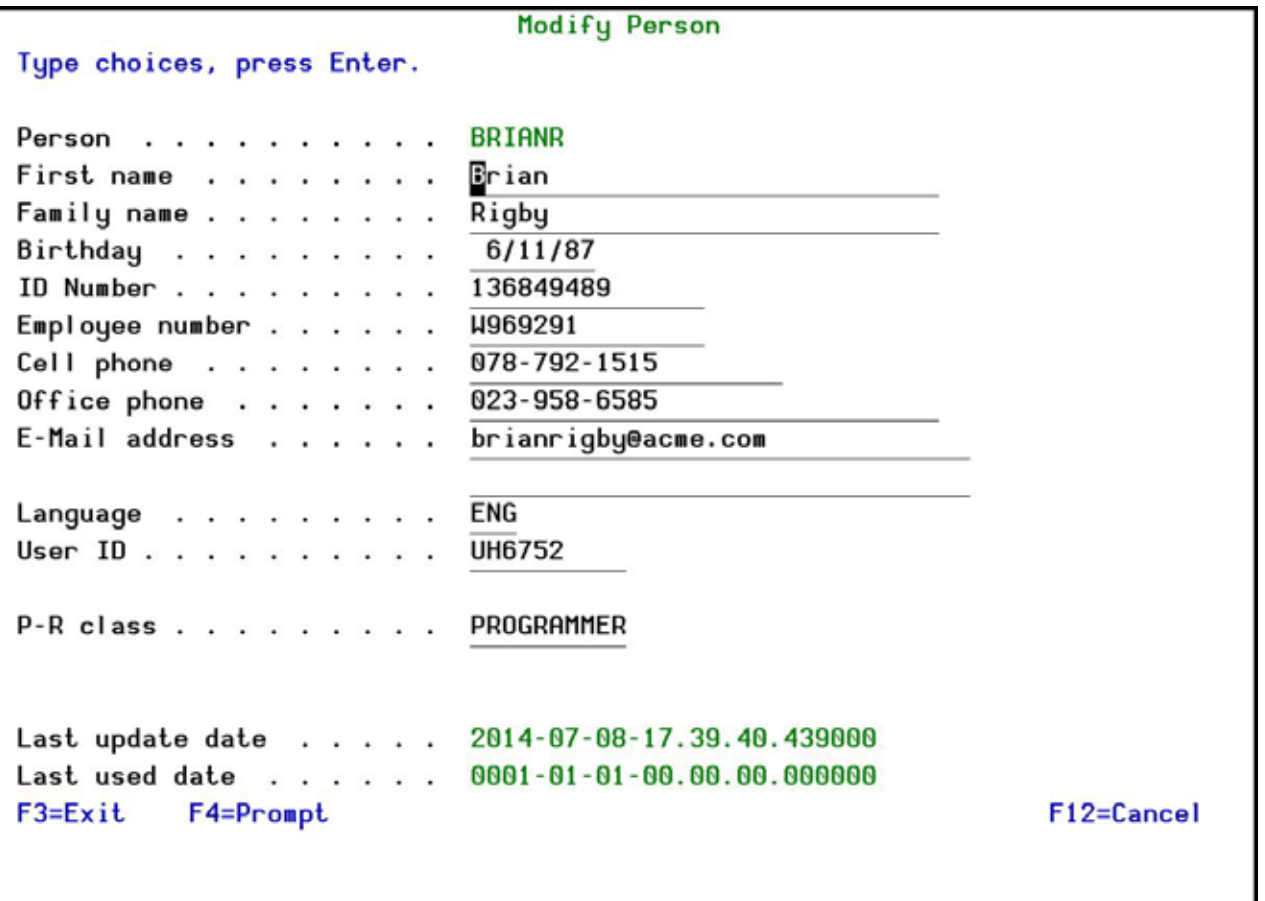

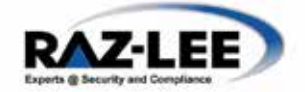

**Raz-Lee Security Inc.** Website: **[www.razlee.com](http://www.razlee.com/)** Email: **[marketing@razlee.com](mailto:marketing@razlee.com)**